**ЧРОО «Солнечный день»**

**Курс «СММ. Продвижение в социальных сетях»**

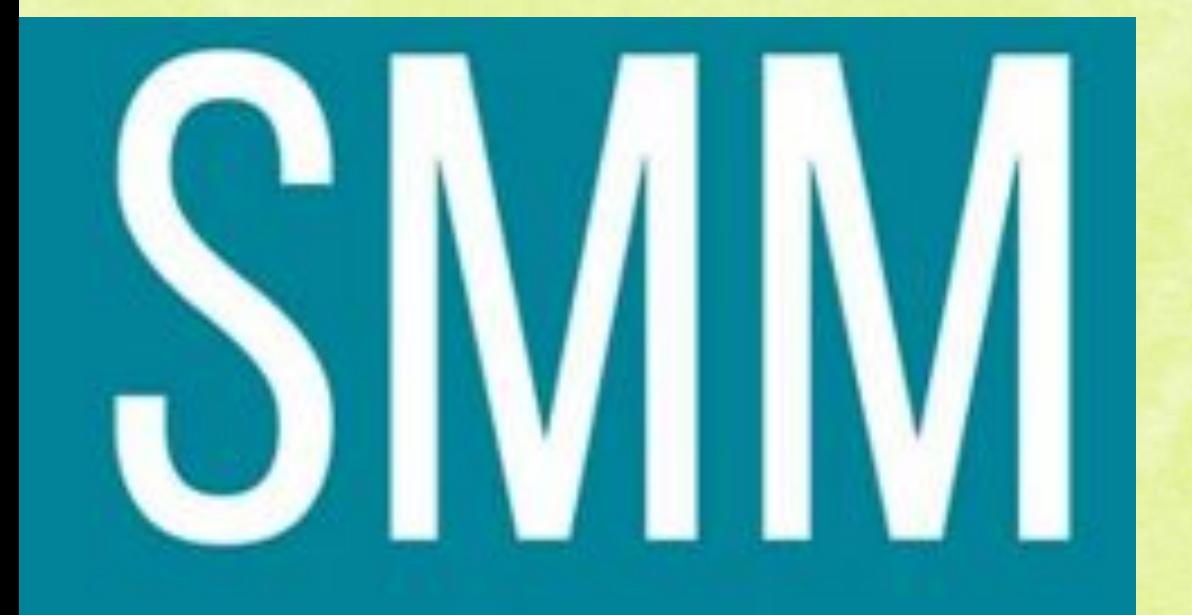

**Урок 7** ❖" **Немного о**  ❖**Instagram**"

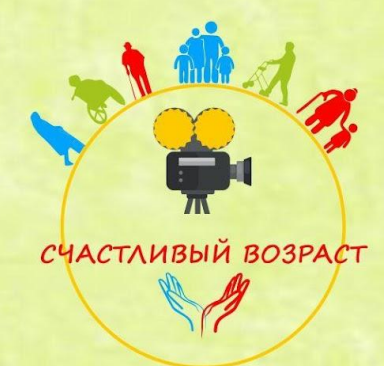

## **Что же это за сеть Instagram?**

6 октября 2010 года приложение Инстаграм https://www.instagram.com/ становится официально доступно на всей технике Apple, его автор- Кевин Систром.

Сейчас ежемесячная аудитория Instagram в нашей стране, по данным Brand Analytics, превышает 12 миллионов человек. И это не количество зарегистрированных пользователей, а число тех, кто заходит в свой аккаунт хотя бы раз в 30 дней и как-то обозначает там свое присутствие. Можно быть на 100 % уверенными в том, что эти показатели будут только расти.

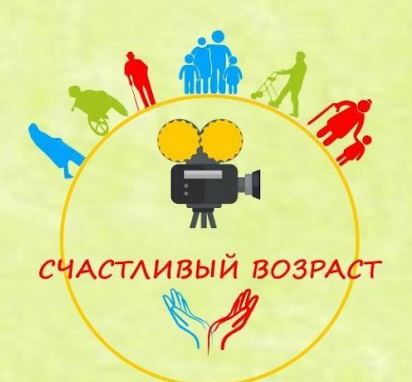

## **Специфика аудитории Инстаграмм**

77% российской аудитории приложения составляют представительницы прекрасного пола. Большинству из них от 16 до 34 лет. Они ведут весьма активный образ жизни и любят фиксировать это в своем аккаунте, куда заходят в среднем 10 раз в день. Один из самых существенных недостатков Instagram, по мнению SMM-специалистов, заключается в отсутствии подробной статистики.

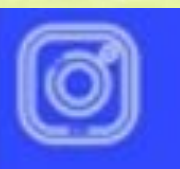

16 - 34 BO3PACT 77,1% ЖЕНЩИН OTO KOH **FINLEDH** НА ЭТОЙ ПЛОША

## **Какие есть инструменты в Инстаграм?**

•Фото

#### •Видео

•Фильтры для обработки фото/видео

•Прямые эфиры

•Лайки

•Комментарии

•Ограничение доступа к своей странице;

•Ведение личной переписки (direct)

•Сохранения

•Гифки

•Хэштэги, тэги, шопинг тэги

•Маски

- •Шеры
- •Stories

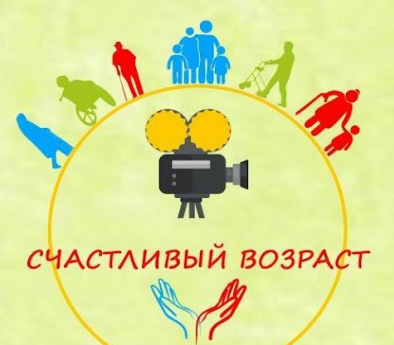

## **Так выглядит новостная лента**

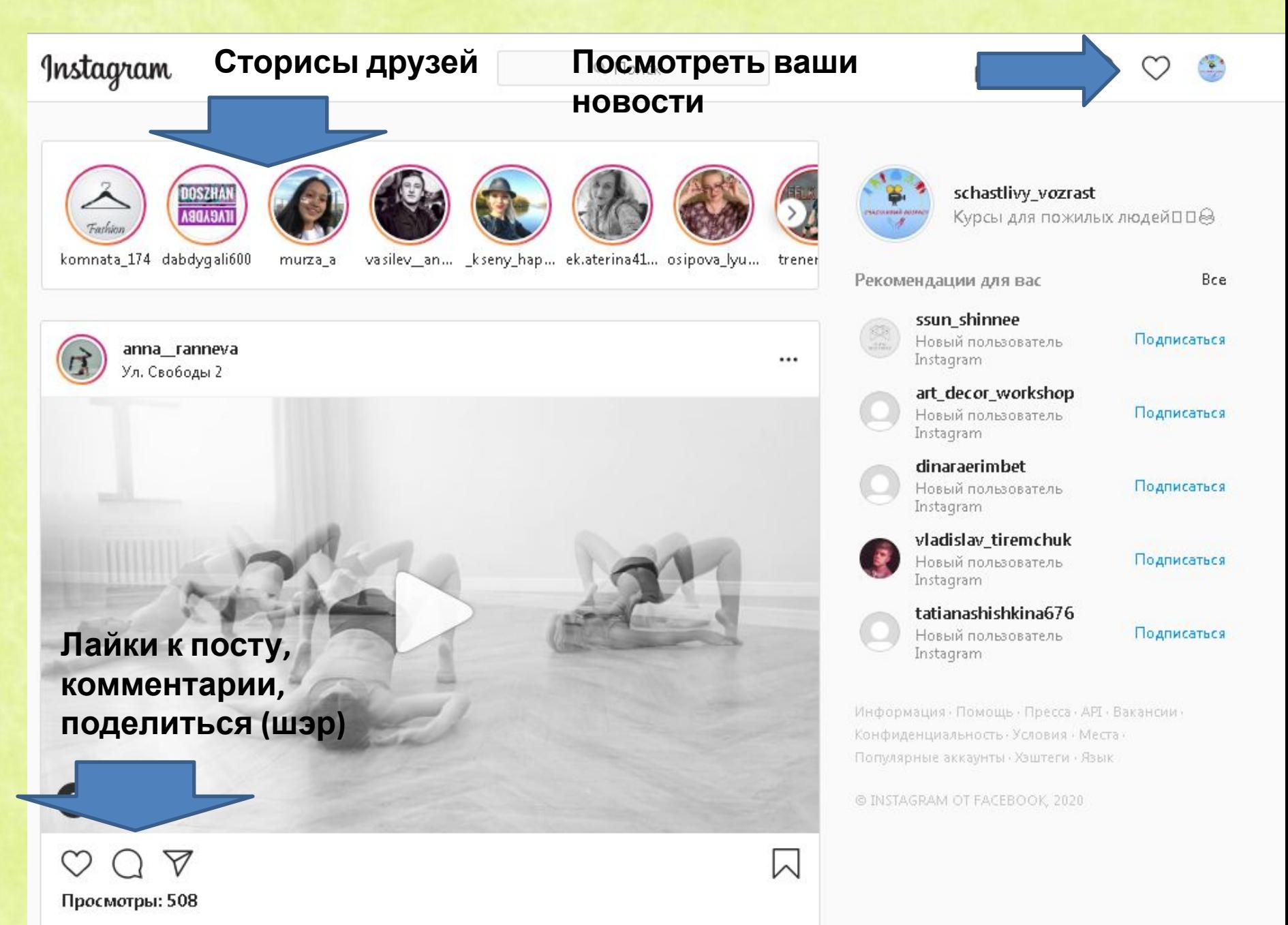

**Так выглядит direct (сообщения). Сейчас в приложении нововведение- можно отвечать на определенное сообщение, это очень удобно!**

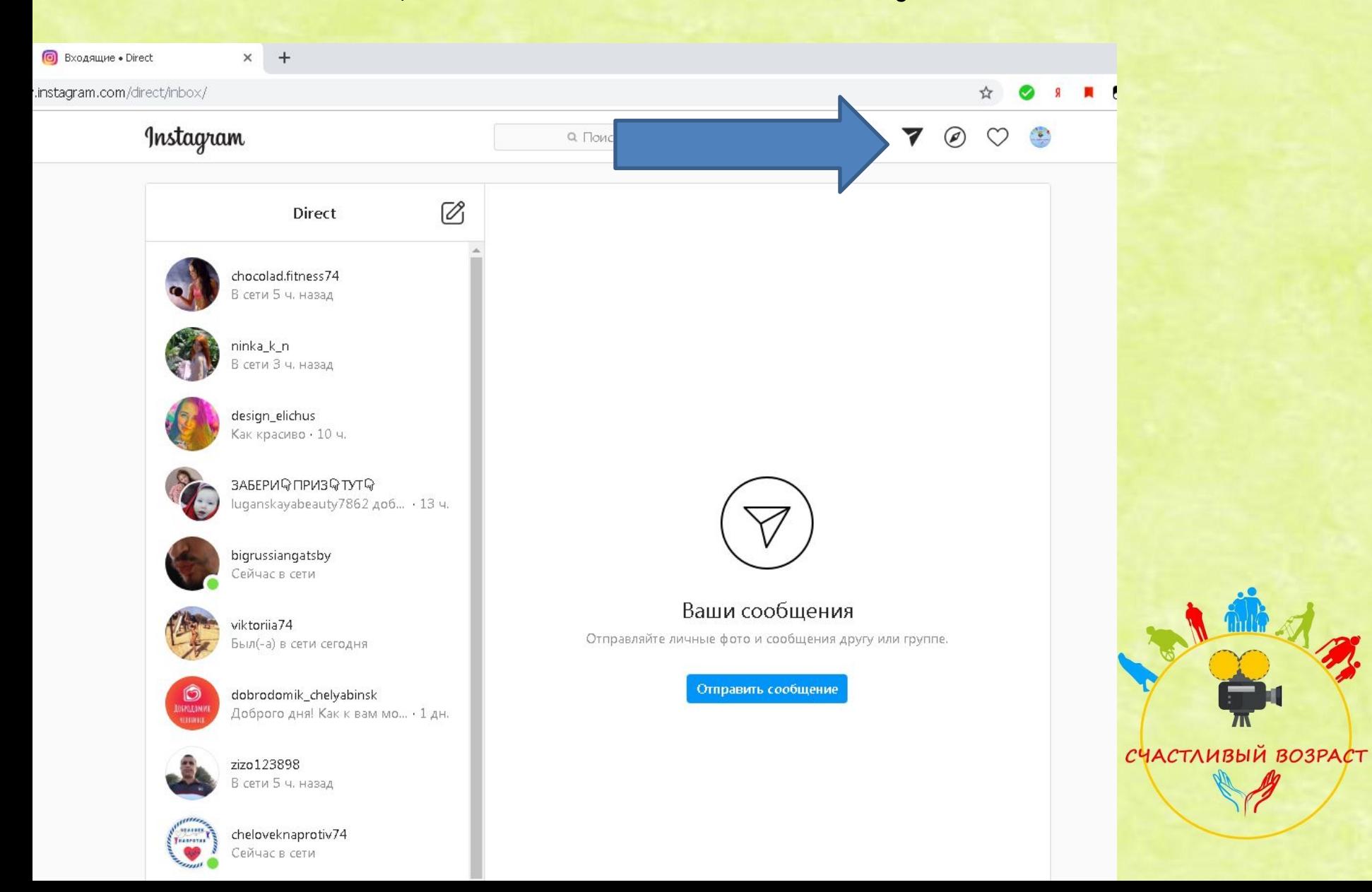

## **Загрузить различный контент можно**

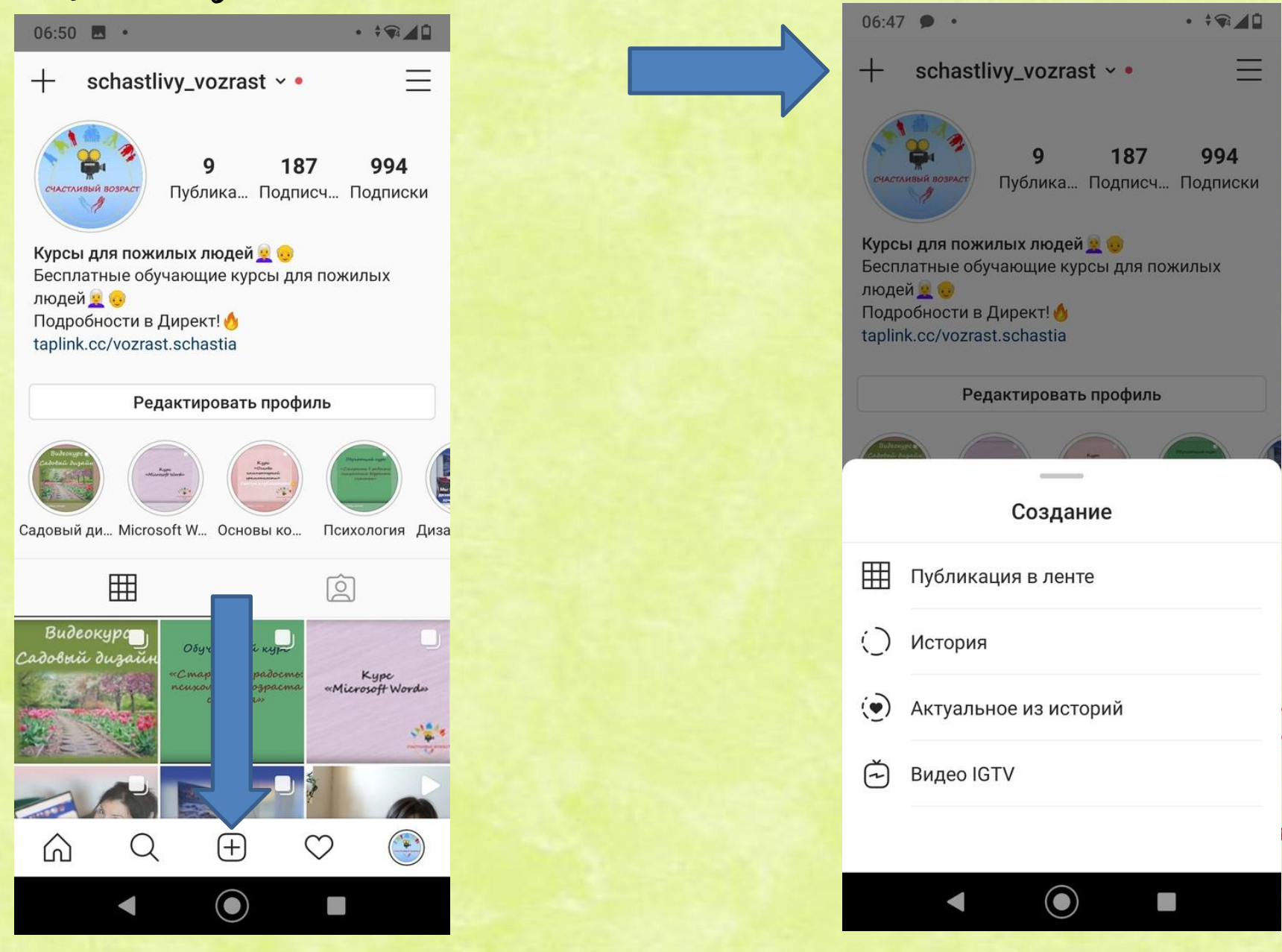

## **Instag**ra**m для бизнеса**

Если вы занимаетесь бизнесом в Инстаграм, то лучшие способы того чтобы о вас узнали люди:

•Подписываться на как можно большее количество людей.

•Ставить лайки.

•Указать в шапке информацию о себе.

•Создать свою фирменную маску, которую увидят все ваши пользователи в своем списке дизайнов при загрузке сторис

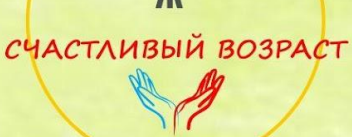

## **Упаковка аккаунта Instagram. Возможно ли оформить Instagram без вложений?**

Мир не стоит на месте. Тебя запомнят по профилю в социальных сетях.

## ОТ ТОГО, КАК ЛАКОНИЧНО И СТИЛЬНО ВЫГЛЯДИТ ВАШ АККАУНТ ЗАВИСИТ МНОГОЕ:

- Успешные знакомства и сильное окружение
- Возможность продвигать личный бренд
- Шанс запуска своих услуг на лояльную аудиторию. На красивые и полезные аккаунты подписываются именно такие.

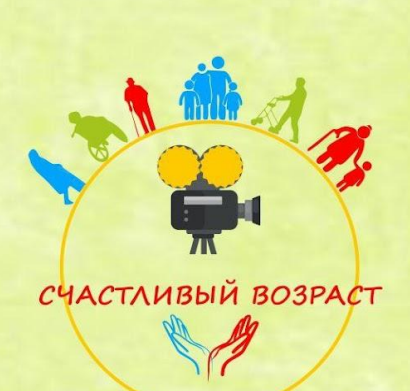

#### **Правильное оформление Instagram**

#### **Всего 8 секунд нужно для оформления аккаунта, поэтому важно выделяться!**

- Выбрать привлекательную аватарку (если бизнес, то с серьезным лицом или лого, если вы блогер- улыбайтесь)
- Уникальное торговое предложение в шапке профиля, геолокация
- Оформление красивых сторис (дизайн можно выбрать в специальных приложениях, использовать призыв к действию, например «Сделай скрин», «Проглосуй», опросы «Какая модель лучше», вопросы, тесты для увеличения охвата, свои маски, розыгрыши-еще их называют гивы по приложению giveaway)
- Добавляйте видео- люди увидят вас настоящим –это подойдет для личного бренда, для коммерческих хорошо смотрится процесс создания товара, изнанки работы.

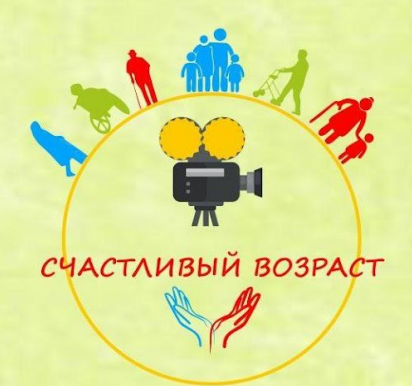

#### **Правильное оформление Instagram**

•Качественные фото, желательно в корпоративных цветах или в одном стиле (Tone of voice), если вы ведете аккаунт организации или бренда. Один стиль фото хорошо смотрится и на личных аккаунтах. •Стратегия блога (контент- план с интересными текстами).

•При добавлении фото и видео на свою страницу, ставить соответствующие хэштеги, лучше узкие для вашей потенциальной ЦА и не больше 4.

!**Используйте свой креатив** 

**по максимуму, станьте полезными, узнаваемыми и интересными.**

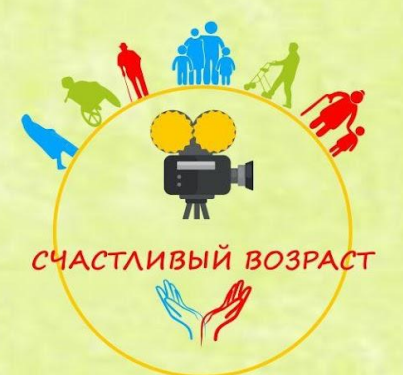

## **Креативы**

•Придерживайтесь выбранной категории.

•Следите за актуальными праздничными событиями, используйте их в своей тематике.

•Следить за красотой обложки и самих фото/видео.

•Следить за длинной видео, они должны заинтересовать человека в первые 3 секунды, лучше дублировать основные моменты с аудио текстом на экране снизу, т.к. только 30% людей смотрят видео со звуком.

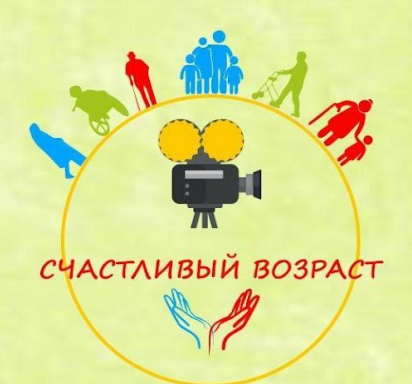

## **Креативы**

- •Отслеживайте тренды и пробуйте. приспособить их к своей тематике)
- •Общие марафоны
- •Активность: комментируйте посты в похожих блогах

•Постоянно продумывайте и тестируете успешность различных форматов.

Только статистика даст вам ответ, почему определенные ролики не заходят.

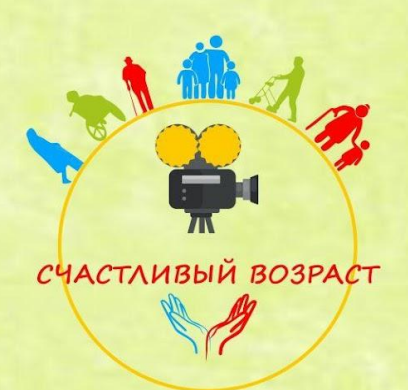

Возможно ли создать контент- план Instagram без вложений?

**Вам нужно писать понятно и четко и только то, что вы бы оценили сами!**

- Если вы планируете прямые эфиры, то лучше создать план их выхода
- План сторис
- Чередование разных видов (приложение для планирования https://www.unum.la/)
- Все посты должны так или иначе продавать, если мыв говорим об организации или бренде

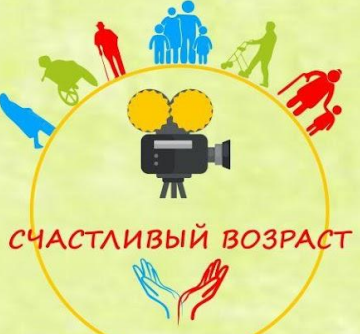

#### **Контент- план**

Главное регулярно удивлять свою аудиторию интересными постами и не забывать о том, что здесь качество контента гораздо важнее количества

Распишите контент план по трем направлениям:

- польза подборки, мотивация, советы, чек-ЛИСТЫ
- развлечение видео, опросы, сравнения
- продажа пост о своем товаре, приглашения

Развлечений должно быть больше, иначе зрителю станет скучно или создастся ощущение, ЧТО «ВТЮХИВАЮТ».

Польза тоже важна, за нее цепляются новые. пользователи. Это поддерживает лояльность: вы помогаете – вам больше доверяют.

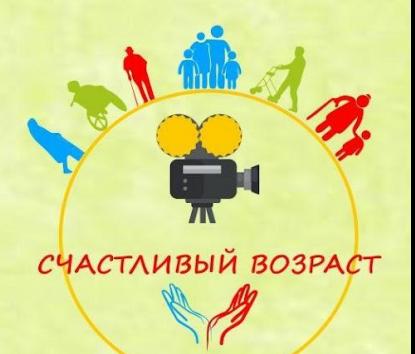

## Посты

Если мы выстраиваем личный бренд, стоит учитывать еще два критерия:

- Нужны позитивные посты: польза, веселье, личный опыт
- Нужны негативные посты: споры, провокация,<br>нашумевшие инфоповоды

Главная задача блогера - вызывать эмоции. Если над вашими постами можно поспорить – отлично. Это подкрепляет интерес и держит во внимании.

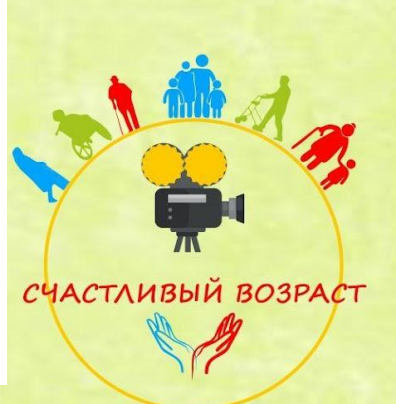

## ПОЗИЦИОНИРОВАНИЕ

- Развивайте свою экспертность. Пишите о том, что у вас хорошо получается, либо показывайте свое обучение
- Ведите рубрики. Ставьте свои личные хештеги.
- Создавайте ассоциации с собой. Чем их больше – тем лучше ваши подписчики помнят вас.

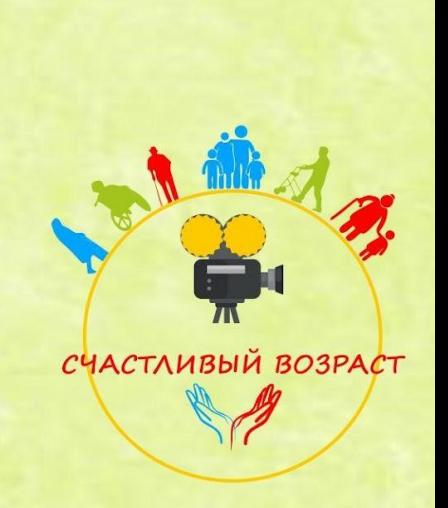

#### **Общие ошибки при ведении страницы**

•Нет ответа на вопрос «Зачем?» •(цель и стратеги, основные варианты целей: Варианты целей: получать новых клиентов; прокачивать HR-бренд и находить хороших сотрудников; развивать личный бренд) •Нет понимания целевой аудитории •Нет языка аудитории, коммуникации с пользователем (н-р отвечать в директе через 3 дня)

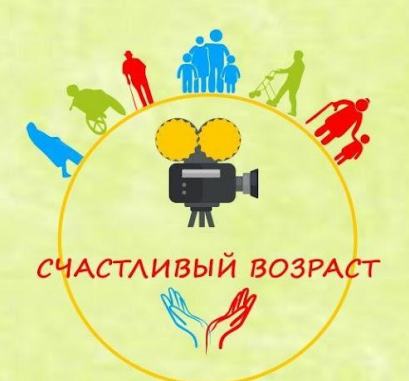

#### **Общие ошибки при ведении страницы**

•Однообразный контент , отсутствие сторис •Нет темы и ниши •Нет красивого визуала  $\bullet$ Нет оффера. Оффер (от англ. offer – «предложение») – это торговое предложение для потенциальных клиентов. Составляется оно так, чтобы заинтересовать целевую аудиторию, выделяя для них выгоду от покупки.) •Нет воронки

•(смотреть бонусный урок на данную тему)

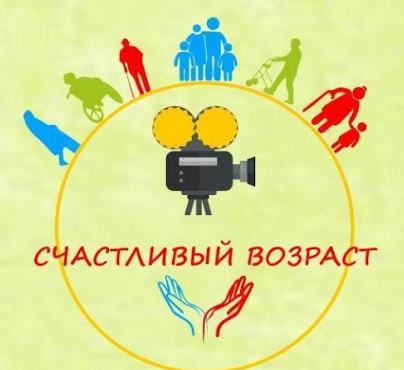

 Сначала маленький совет — представляйте себя на месте клиента. Пробуйте заходить в аккаунт с чужого телефона и смотрите, на какие вопросы вам нужен ответ.

Например, хочется приехать в кофейню, но адрес придётся гуглить.

Кто-то из потенциальных клиентов окажется слишком ленивым/занятым для этого

и передумает.

Поэтому ваша задача — сделать аккаунт максимально удобным для пользователя.

СЧАСТЛИВЫЙ ВОЗРАСТ

## **Аватар, не соответствующий ожиданиям**

 Это ошибка касается только коммерческих аккаунтов. Бывает, что блог об экологии ставит на аватар фото яблока, а оно чаще ассоциируется с питанием или здоровьем. Мало того яблоко вряд ли привлечет внимание, его вряд ли и запомнят. А если забили в поиске, могут и не открыть. Поэтому лучше всего поставить на аватар ваш логотип.

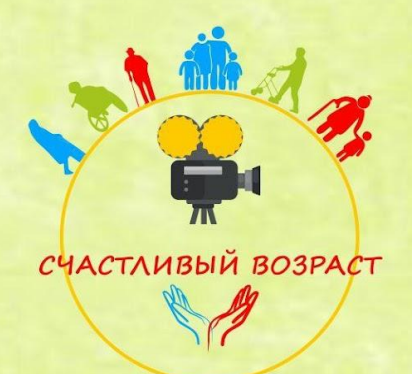

#### **Сложное имя**

 Аккаунты, названные в стиле «pyoneerlager\_165\_msk» очень сложно запомнить. А также почти невозможно правильно продиктовать другу, который тоже заинтересовался тематикой. Вывод из этого — вы потеряли потенциального клиента.

Избегайте нижних подчеркиваний и цифр.

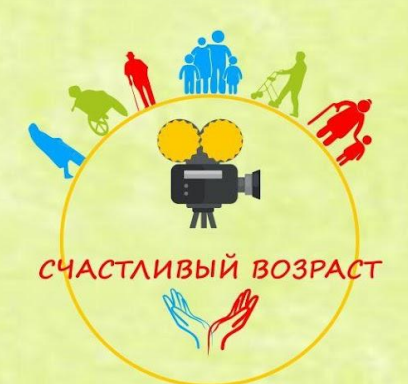

**Неадаптированные фото или картинки**

 Хуже некачественных фотографий только неадаптированные картинки. Помните, в Инстаграм выбирают глазами, и визуал- одна из самых важных частей. Пожалуйста, используйте только квадратные картинки, желательно размера 1800х1800.

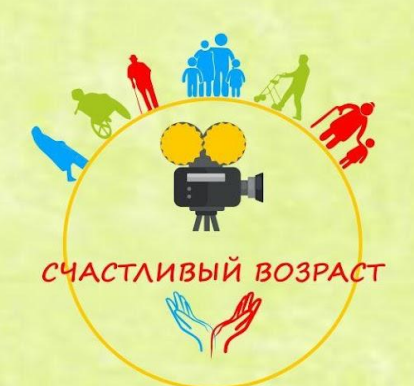

#### **Неоформленная шапка профиля**

Пропишите несколько лаконичных предложений, которые рассказывают о вас. А ещё лучше попробуйте разные варианты и замерьте, на что лучше реагирует аудитория. Для бизнес- аккаунтов нужна конкретика.

**!На английском писать давно не модно**

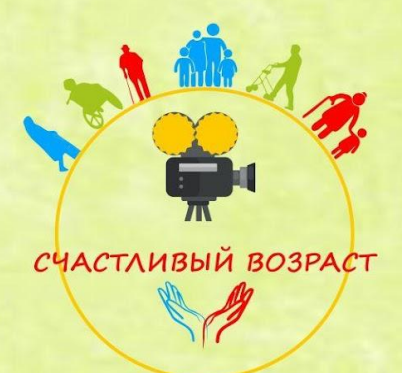

## **Удачно оформленная шапка профиля**

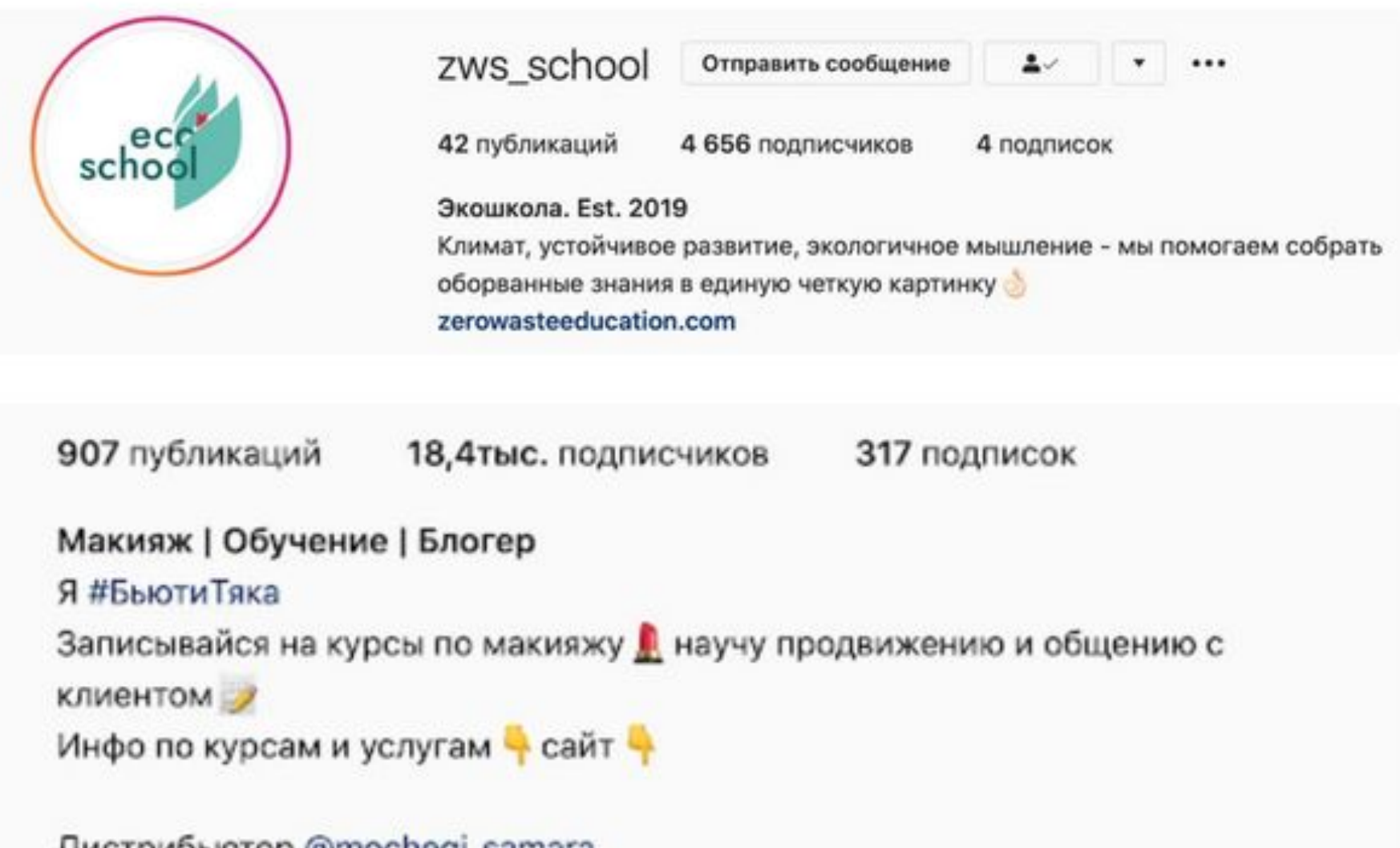

дистриоьютор @mocneqi\_samara beautytyaka.ru

#### **Нет хайлайтс с важной информацией**

Это золотой инструмент Инстаграм, который позволяет рассказать о вас всё и сразу. Хотя можно просто закрепить сторис с прайсом, графиком работы или товарами в наличии.

 Для повышения лояльности нужно что-то личное. Например сторис с командой или из офиса. Так новый человек узнает вас лучше, создастся впечатление личного знакомства (а это хорошо влияет на продажи). Также крайне важный отзывы — даже наличие 3-5 скринов с благодарственными сообщениями вызовут больше доверия.

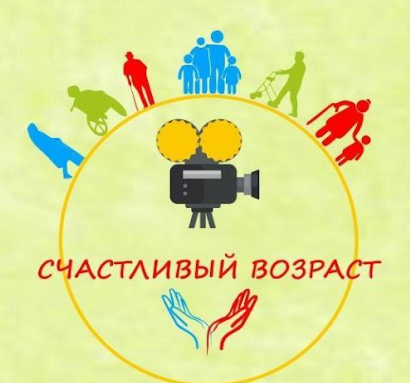

Вот так можно аккуратно оформить хайлайтс в едином стиле(обложки можно найти в https://www.pinterest.ru/). А для скринов с отзывами можно сделать единый фон

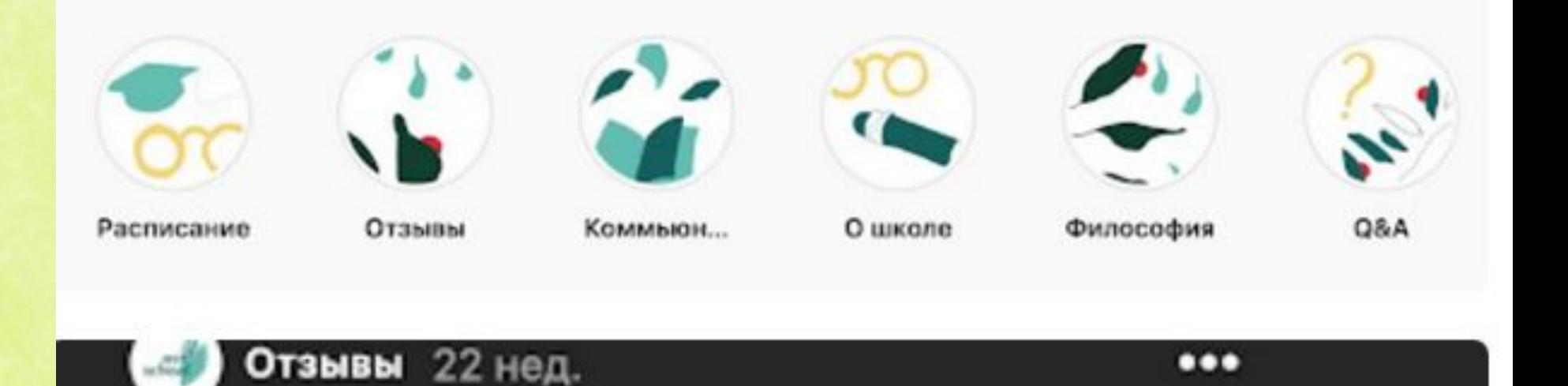

## ОТЗЫВЫ О ШКОЛЕ

#### **Постоянно меняющиеся ссылки в описании**

Если в сторис нельзя указать ссылку, но очень хочется рассказать про какую-то статью, воспользуйтесь сервисом https://taplink.ru/ Он позволяет сделать несколько ссылок и не придётся жертвовать ссылкой на сайт ради статьи, даже если это всего на сутки. Неуместны длинные ссылки, лучше воспользоваться сайтом https://is.gd/ для укорачивания.

О **других полезных сервисах можно посмотреть в конце урока**.

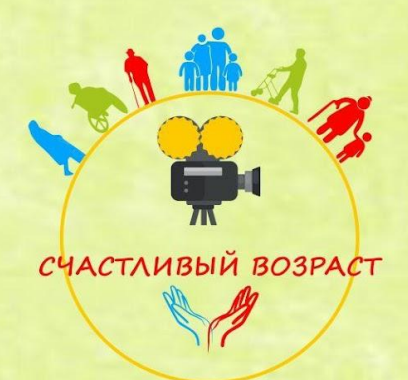

**Не читаемый текст в Stories** 

Некрасиво, если у вас сливаются текст и фон, для основных моментов лучше воспользоваться подложкой (белый задний на черном фоне). Некрасиво в Stories смотрится неоновый шрифт.

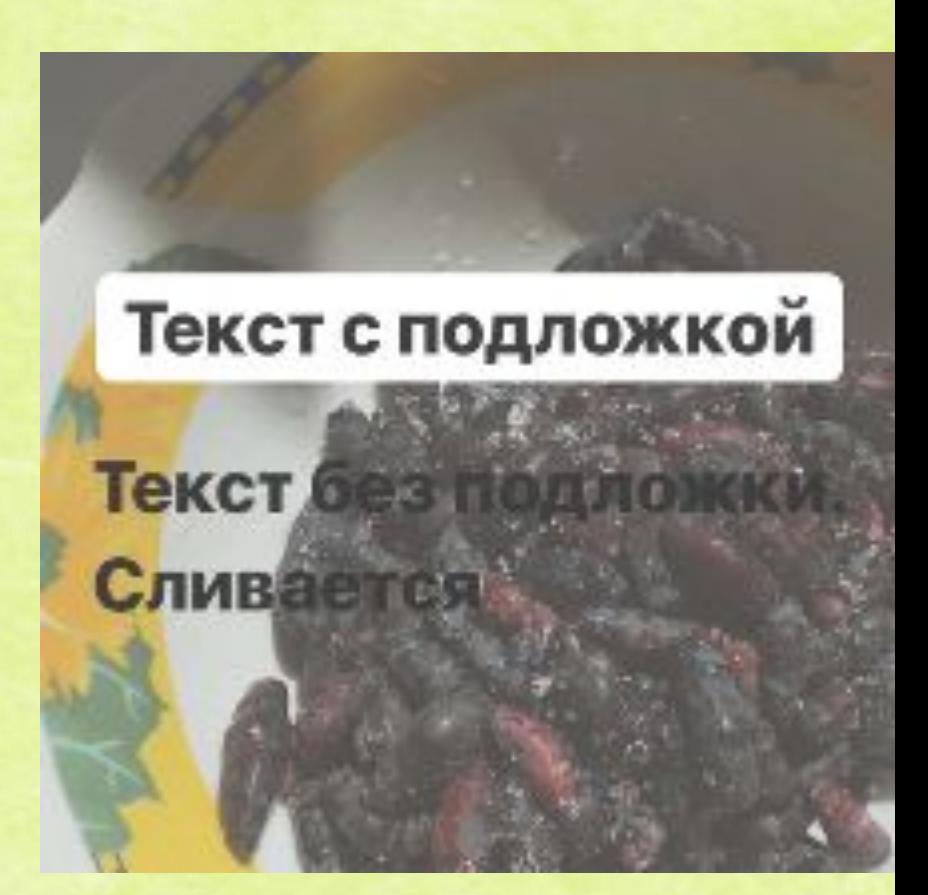

#### **Варианты заработка в Instag**ra**m**

- •Создание страницы для торговли.
- •Размещение рекламы на своей странице.
- •Размещение ссылок на товары на своей странице, при переходе по которым и покупке данного товара пользователь получает процент от продажи.
- •Раскрутка своего бизнеса, который ведется за пределами Инстаграм, посредством уведомления его пользователей.
- Для этого создается страница той или организации, где дается полная информация о ней и ее услугах в соц.сетях
- или даже отдельный сайт.
- Но странице нужны люди. Органических охватов можно добиться создавая
- интересные посты. Но если раскрутка
- нужна быстро, то придется прибегать к ускоренному продвижению.

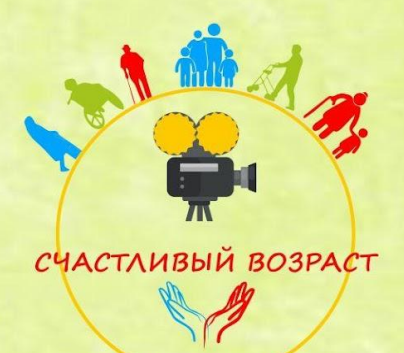

## **Платные способы накрутки и продвижения в Instagram**

1. Реклама. Вы платите пользователям за то, что бы они размещали на своей странице информацию о вас – скрытую рекламу; 2. Использование специальных программ и сервисов, которые так же предоставляют услуги по накрутке за деньги. Не забываем, что существуют блокировки за накрутку (см. лед. слайд)

Первый способ больше подойдет бизнес-аккаунтам, а второй – обычным пользователям.

!НО: Если у вас есть друзья с большим кол-вом подписчиков, блогеры, лидеры мнений, моно пропросить их о репостах в сторис или к себе в аккаунт. Можно предложить им сделать это на взаимной основе.

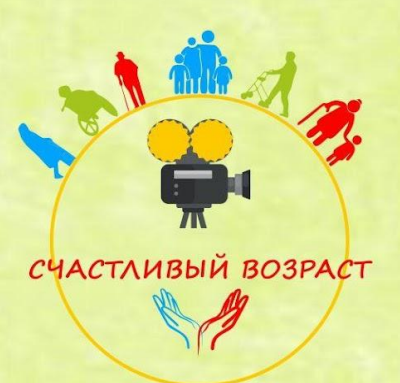

## **Накрутка подписчиков в Instagram**

Существуют такие понятия, как

•

•масслайкинг (способ продвижения, который заключается в том, что при помощи специальной программы боты массово лайкают от вашего имени фотографии пользователей Инстаграма) и

• массфолловинг (аналогичный метод раскрутки, но здесь боты добавляются в друзья).

Такие методы можно использовать и вручную, но это займет огромное количество личного времени. Чаще услугу заказывают на специальных порталах, заплатив определенную сумму за это.

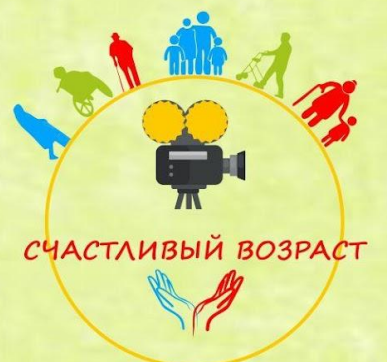

#### **Накрутка подписчиков в Instagram**

Учтите важный момент: если вы превысите лимит поставленных лайков или добавленных друзей, то аккаунт могут заблокировать на несколько дней. Это опасно тем, что вы не сможете поддерживать связь с подписчиками, а у клиентов сложится впечатление, что магазин – это работа аферистов, которые выманивают из людей деньги. Также профиль могут забанить навсегда.

Платформа может заблокировать вас не сразу, а через некоторое время, доходит до полугода.

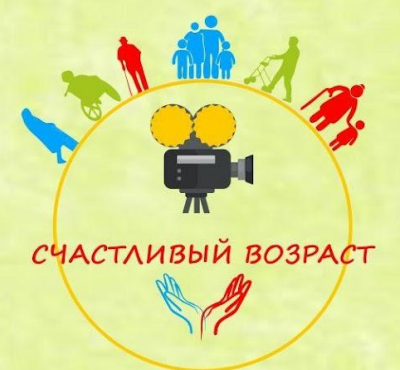

#### **Активность за день в Instagram**

Чтобы не получить бан, учитывайте нормы по подписке для аккаунтов, каждая опеация делается с разницей не менее 30 сек. Для аккаунтов, которые созданы более полугода назад нормы примерно в 2 раза выше, но не стоит рисковать.

#### Лимиты для новых аккаунтов

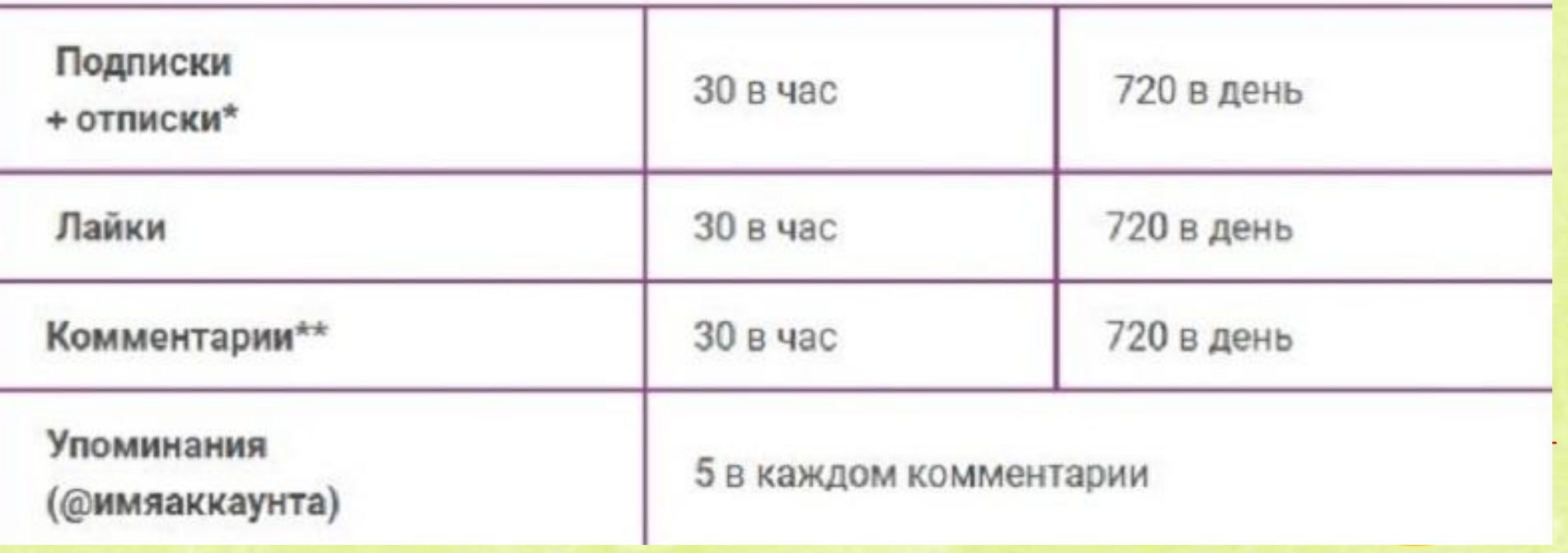

Выше мы говорили, что нужно использовать призыв к действию. **Правильное оформление сторис Instagram** 

Используйте стрелочки для призыва к действию. Заходите в GIF, вбивайте «swipe up» или «arrow». Наш мозг устроен так: не определится без дополнительного сигнала

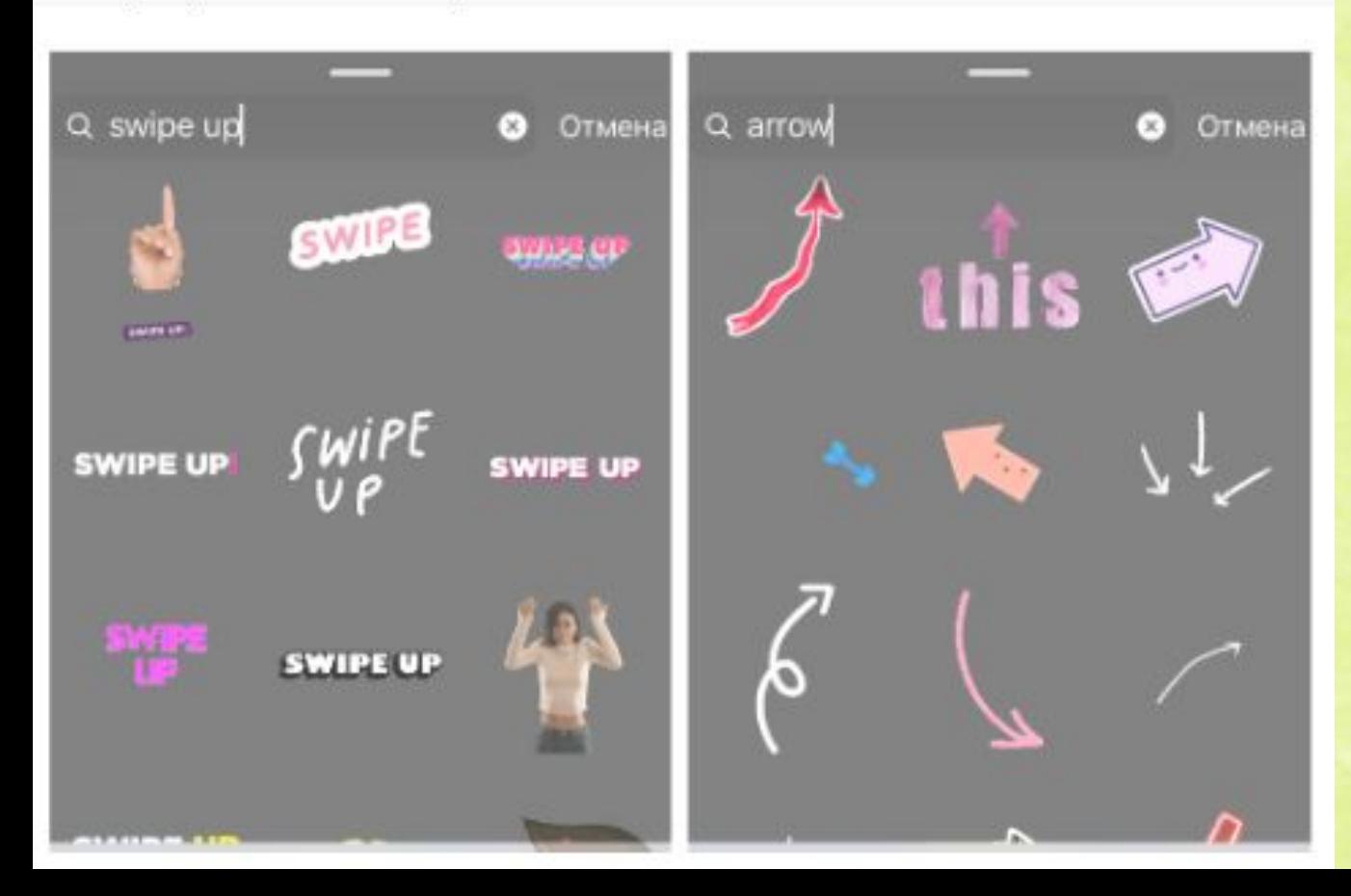

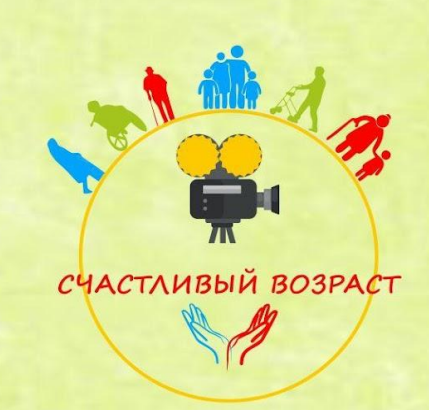

**Правильное оформление сторис Instagram** 

## Приложения для создания обложек Сториз

- Flaticon
- Pinterest
- Canva
- App For Type
- Google

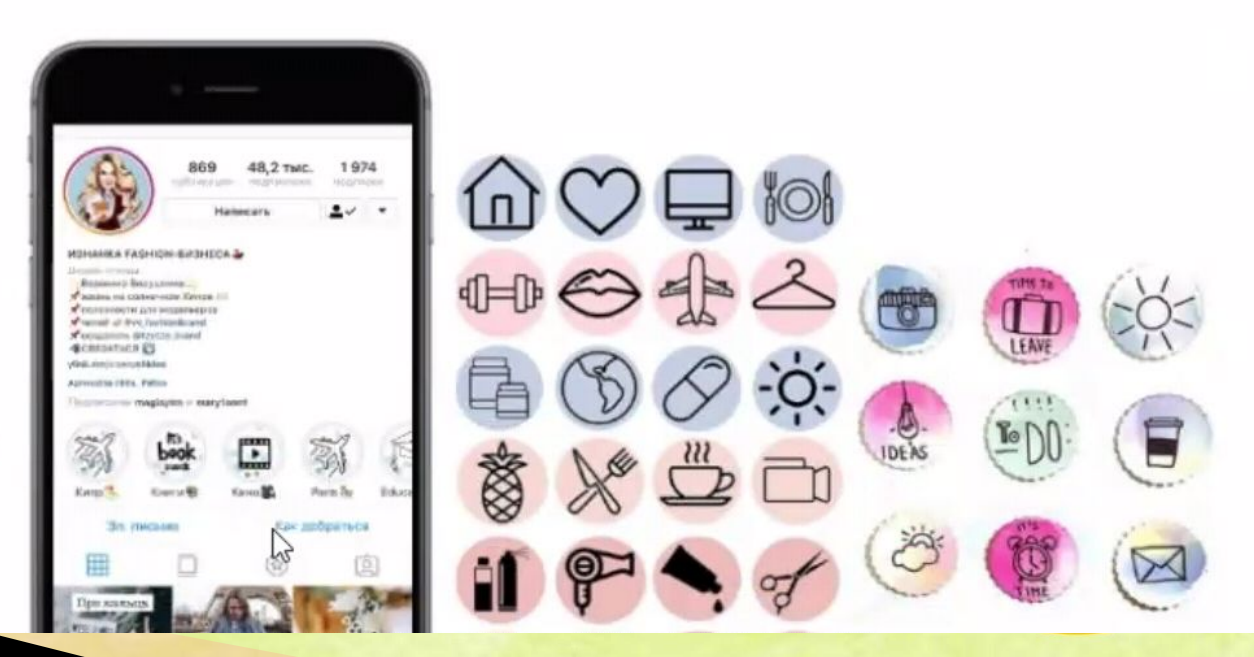

#### **Идеи для сторис**

1.Благодарность подписчикам за то, что

комментируют, лайкают, смотрят сторис, пришли на эфир.

2.Поделитесь вашими мыслями, осознаниями, может к вам пришла какая-то интересная мысль.

3.Устройте соц.опрос прямо в сторис есть такая функция. 4.Показывайте, как вы проводите время помимо бизнеса –всем интересно посмотреть закулисье.

5 Снимите анонс вашего видео, поста, прямого эфира. 6.Показывайте отзывы. Например скрины из чатов или переписки. Очень классно работает. 7.Что- то интересное, что нашли в других источниках, но не хочется ставить в ленту.

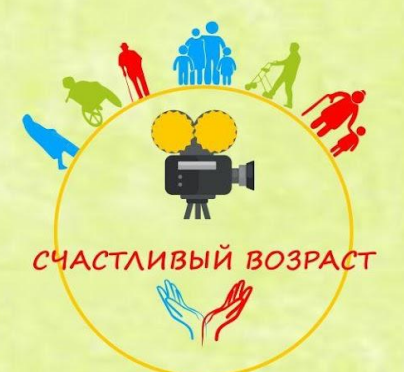

#### **Идеи для сторис**

8.Интрига на пост, который выйдет завтра, не

пропустите.

9.Ответы хейтерам на негативные комментарии.

10.Смешные ролики, мемы ваши, вайны и т.д (есть крутая программа flipogram и musical.ly)

11 3 моих победы за сегодня 12 Как вы работаете с командой (скрины или часть планерки) 13 Как вы пользуетесь продуктом вашей компании 14 Как работаете в интернете (расскажите ,чем занимаетесь обычно) 15.Скиньте часть видео или прямого эфира (а продолжение смотрите на моем Ютуб канале) 16.Ответы на вопросы подписчиков 17. ДО и ПОСЛЕ

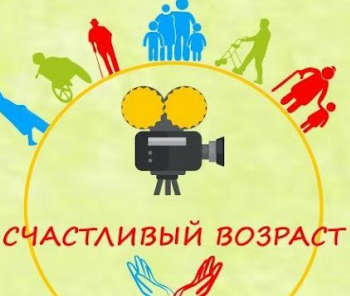

## **Полезные приложения для STORIES**

Unfold - тут можно сделать рамочки для фото и видео, или совместить их в одну историю.

smoozly - анимированные посты и сторис

 $I$  n s t o r i e s – качественные анимированные посты и сторис

 $S$  t o r y A r t – шаблоны для сторис

CamCorder - видео в стиле старой камеры с датой внизу.

CutStory - это приложение нарежет видео по 15 секунд в формате для сторис.

HypeType - здесь можно сделать текст с эффектом анимации.

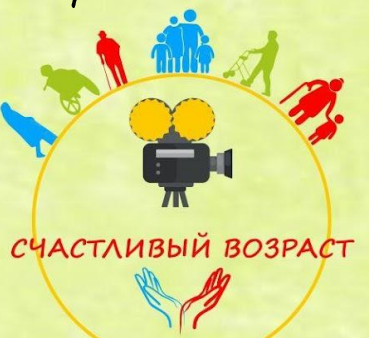

## **Полезные приложения для STORIES**

InShot - много разных фильтров, эффектов, можно добавить музыку или изменить скорость.

IMovie - тут можно добавить текст, фото, музыку, озвучить видео и много чего другого. Также, возможно изменение скорости.

8mm - пленочные фильтры на видео.

D a z z-возможность сделать пленочный кадр на телефон

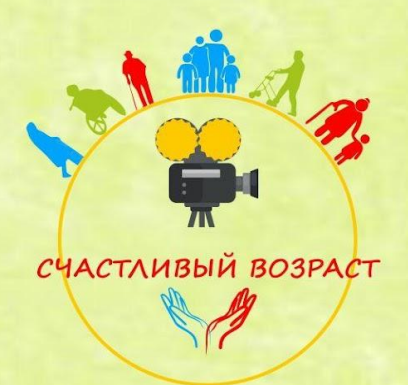

## **Полезные приложения для Инстаграмм**

Iconosquare -условно бесплатный сервис, который позволяет смотреть статистику по собственному профилю в Instagram

D ' e f e k t - для наложения креативных видеофильтров в реальном времени

 $N$  i c h i- наложение эстетических эффектов

Chromic - много крутых эффектов на видео.

Generate - эффекты глитч и призмы на видео.

Fuced - двойная экспозиция, то есть наложить одно на другое

lizaonair.com/giveaway приложение для определения победителя розыгрыша

Text4insta – вот этот бот делает правильные абзацы в Инстаграм

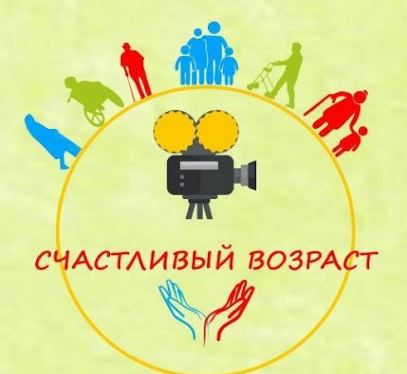

## **Следите за репутацией в Instagram**

Пользователи «Инстаграма» — пожалуй, самые лояльные по отношению к брендированным аккаунтам. Они не только подписываются на интересные им компании, но и не жалеют лайков и комментариев на посты, тронувшие их души. Впрочем, у этого преимущества есть и обратная сторона. Если компания «проштрафится», об этом тоже будет сообщено незамедлительно вместе со ссылкой на корпоративный аккаунт и нужными хештегами для увеличения охвата.

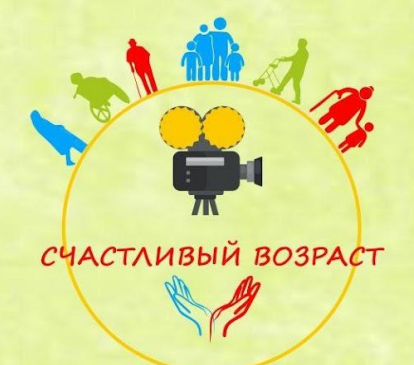

## **Будущее за Instagram**

В середине 2020 года Instagram рассказал об очередном обновлении - Facebook Shop и Instagram Shop. Для интернет-магазина будет специальная вкладка, можно будет ставить товарные теги в прямых эфирах. Обрабатывать заявки планируется в личных сообщениях и в WhatsApp.

Instagram сегодня открывает массу возможностей для бизнеса различного уровня. Он позволяет быстро найти целевую аудиторию и завоевать ее доверие.

Instagram — это постоянная работа. Нужно всегда пробовать новые форматы, фишки и вести диалог с аудиторией.

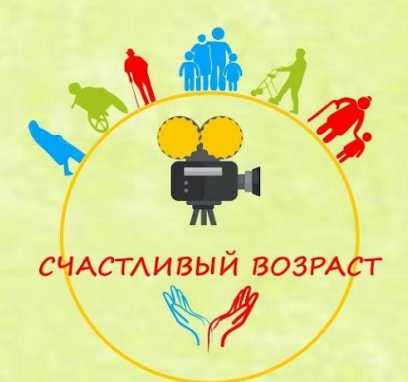

# **СПАСИБО за внимание!!!**

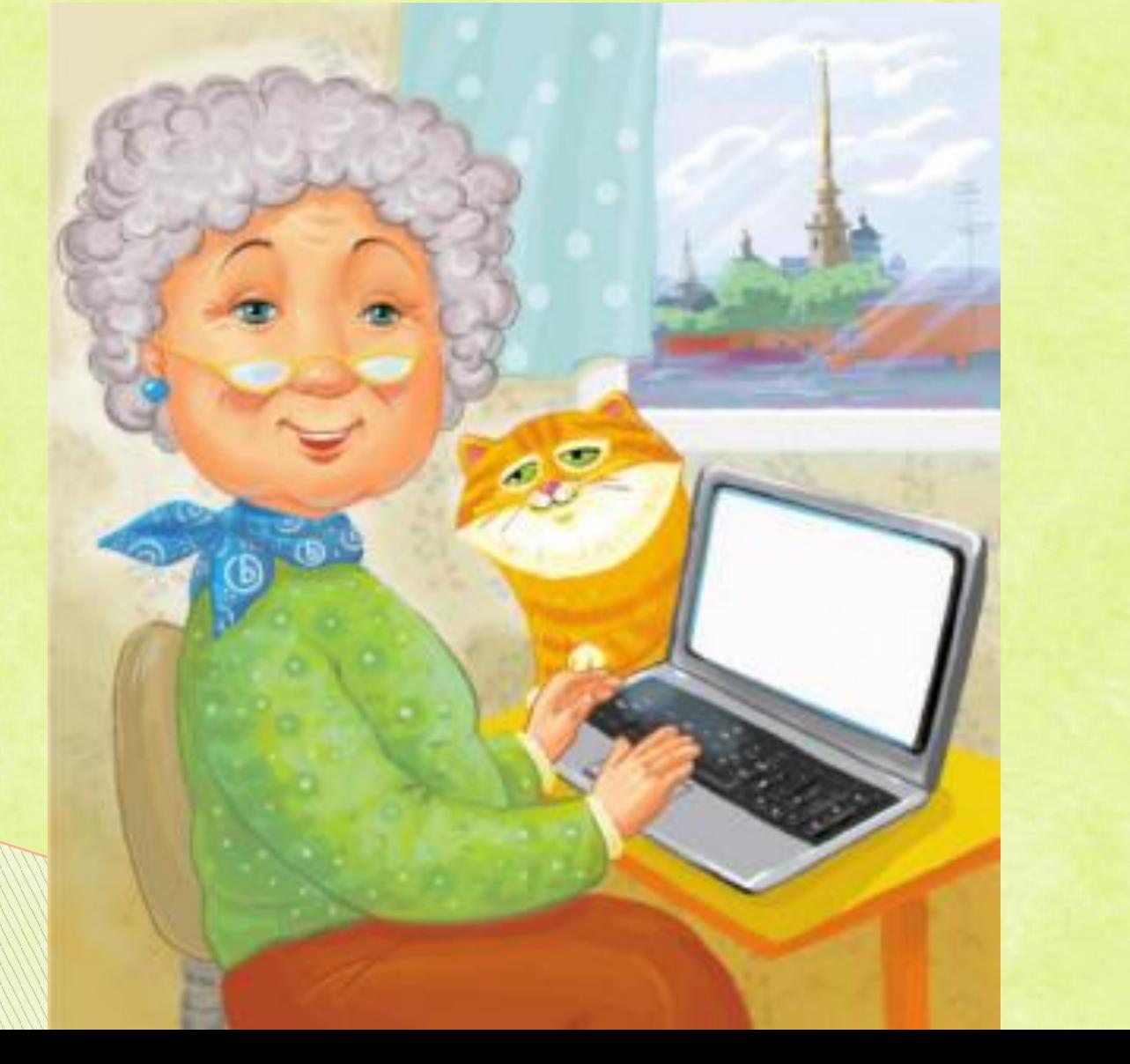

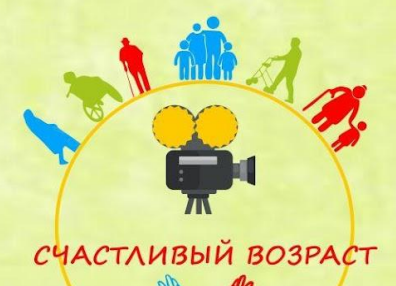